# **AutoCAD Crack [Win/Mac] (Updated 2022)**

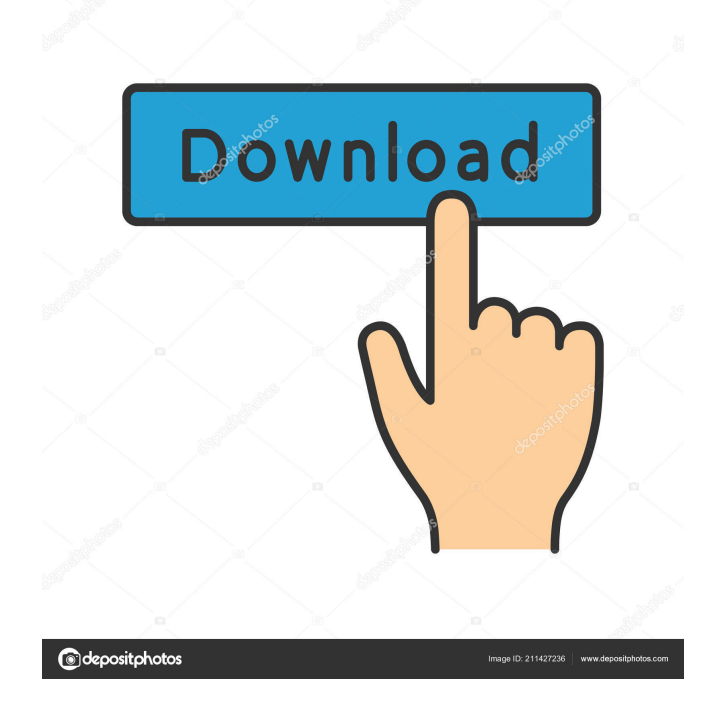

## **AutoCAD For PC [Latest-2022]**

In August 2011, Autodesk introduced AutoCAD 360°, a mobile application that provides users a fully mobile solution that is contextaware and has true 360-degree drawing views. Autodesk introduced AutoCAD Viewer 360° in March 2013. This app allows users to view a 3D model (perspective view) or 2D drawing (orthogonal view) from any angle within their mobile device. In April 2015, Autodesk introduced the first iPad (Apple) app for AutoCAD: AutoCAD LT for iPad. The iPad version supports AutoCAD LT for iPad which is a free download and is a fully functional program that is similar to a desktop version of AutoCAD LT. The second half of this article introduces the new AutoCAD LT 2016 and some of its key features. In the third and final part of this series we will examine the best tablet app for AutoCAD. Introduction to AutoCAD LT 2016 This is the second article in a three part series to introduce some of the new features of the latest release of AutoCAD. This includes the release of AutoCAD LT 2016. When was AutoCAD LT released? On November 1, 2015, AutoCAD LT 2016 was released as a part of the AutoCAD 2016 release. AutoCAD LT 2016 is the latest version of AutoCAD LT, the software's desktop version. AutoCAD LT 2016 was released in 2016 as a cumulative update to AutoCAD LT 2015. The previous version of AutoCAD LT was AutoCAD LT 2015 (released on November 18, 2014). What's new in AutoCAD LT 2016? AutoCAD LT 2016 is a desktop app that has more than 20 updates and new features, including: Multi-threaded execution, giving users the ability to process more detailed design on the same computer. AutoCAD LT 2016 is a 64-bit application and is only available on Windows operating systems. Improved screen and window sizes. AutoCAD LT 2016 supports Windows sizes greater than 1920x1200. New and improved customization tools. A much-requested feature: native support for the Maya 3D modeling and animation tool. New drawing and editing features for linear and planar drafting, including the ability to specify and draw lines, surfaces and solids (3D objects). (Note: If you have AutoCAD

### **AutoCAD Crack With Full Keygen**

AutoCAD LT is the de facto standard for parametric CAD software in the United States. History AutoCAD started out as a DOS software package, and later was ported to Windows, first released in 1989. AutoCAD LT started out as a small add-on to AutoCAD, and later became its own program, released in 1998. In 1995, AutoCAD was the first CAD program to support 32-bit color. Software The following chart summarizes some features of the various versions of AutoCAD. AutoCAD 2010 version AutoCAD LT 2010 version See also Comparison of CAD editors for CAE Comparison of CAD editors Comparison of CAD editors for PLM Comparison of CAD editors for technical illustration Comparison of CAD editors for technical design Comparison of CAD editors for technical drawing Comparison of 3D CAD editors for CAE List of software programs: CAD/CAE List of 3D modeling software List of free and open-source vector graphics editors List of vector graphics editors References External links AutoCAD Category:Computer-aided design software Category:Computer-aided engineering software Category:1987 software-0004){ref-type="ref"}). Finally, the observed increase in the severity of transient ischemic attacks in patients with DM may be explained by a vasoconstrictive response to myocardial ischemia (Kuroki et al., [2008](#brb3934-bib-0024){ref-type="ref"}). Nervous system {#brb3934-sec-0025} -------------- In our study, the strongest association was found between TIA and previous history of nonneurological diseases with HR = 2.36. The increased rate of chronic somatic diseases in patients with TIA is consistent with the literature (Jeljelić et al., [2012](#brb3934-bib-0022){reftype="ref"}). It suggests that some patients with TIA may have undiagnosed metabolic or cardiovascular diseases that could be

explained by common pathophysiological mechanisms. However, since we did not examine the underlying diseases that were diagnosed with history of nonneurological diseases, the presence of such diseases cannot be proven. For patients with cerebrovascular disease, we have observed similar associations 5b5f913d15

#### **AutoCAD**

1. On the menu bar select: "Autodesk Autocad". 2. You'll see a new tab " Autodesk Autocad > Recovery > " 3. Select "Recover File". 4. A file will appear under the selected "Recover File" and will be named "key.bat" 5. You can double click on this file and it will start to load a batch file for you. 6. Make your Autocad files safe by clicking on "AutoCAD keygen" for 10 seconds. This will make the file "key.bat" read-only, or, you can save the file in another folder. 7. When this is finished, you can run the batch file to open the keygen tool and run the autocad keygen command, which will generate your autocad keys. 8. Then restart Autocad and you are done. Intraoperative monitoring and post-operative evaluation of auditory brainstem responses in acoustic neurinoma surgery. Intraoperative auditory brainstem response (I-ABR) and post-operative electrically evoked auditory brainstem response (E-ABR) were recorded in 33 acoustic neurinoma (AN) patients undergoing tumor resection. The I-ABR was performed before and after tumor removal. The E-ABR was carried out in all the patients before and 3 months after tumor removal. The I-ABR showed the I-V and I-III interpeak latencies at the beginning of the operation were significantly longer than those at the end of the operation. E-ABR was absent in 2 patients before the operation. It was not elicited in any patients, 3 months after tumor removal. Post-operative I-V and I-III interpeak latencies of the patients with normal I-ABR were significantly shorter than those of the patients with abnormal I-ABR. We concluded that I-ABR is useful for evaluating the effect of tumor removal. The E-ABR is of use for predicting residual AN./\* \* Copyright 2016 OpenMarket Ltd \* \* Licensed under the Apache License, Version 2.0 (the "License"); \* you may not use this file except in compliance with the License. \* You may obtain a copy of the License at \* \*

#### **What's New in the AutoCAD?**

Draw your markups, then walk away. Just open your model, watch your AutoCAD drawing unfold, and capture, annotate, and annotate again on the fly. AutoCAD continually processes your drawing, updating your annotations on the fly, without your interaction. (video: 2:13 min.) Annotate more easily on any type of paper using the Paper icon, as well as in a native PDF using the PDF icon. (video: 2:16 min.) Create text-based markups, then easily share them with others using the new Linked Drawing Share tool. (video: 2:29 min.) Markups can be saved to new or existing folders, on top of the current file, or beneath the current drawing. (video: 2:31 min.) Create and edit a single new revision of your drawing. (video: 1:55 min.) Create and edit many new revisions of your drawing. (video: 2:04 min.) Share markups without attachments. Easily share new revisions, and markups of revisions, with a single click. (video: 2:32 min.) Use the Draw Order option to find and annotate specific objects. (video: 1:45 min.) Assign a color to specific points in the drawing canvas. (video: 1:49 min.) Customize AutoCAD's help system to suit your needs. (video: 2:19 min.) Make it easier to create workaround drawing updates to your existing designs. (video: 1:55 min.) AutoCAD's Windows interface and controls receive enhancements: To launch a drawing, open a new instance of AutoCAD and AutoCAD LT. Assign existing, default toolboxes to the new drawing, if desired. (video: 1:21 min.) Search the drawing canvas for objects, including drawings and drawings within drawings, with the Find and Select tool. (video: 1:28 min.) Use the new Open Menu bar for selecting tool presets and new user interface options. (video: 2:20 min.) Use the mouse wheel to browse your drawing, or to pan a display viewport. (video: 2:08 min.) Manually enter drawing units in any application. (video: 1:50 min.) More accurate and easy to use model dimensioning

## **System Requirements:**

Table of Contents Stability notes Known issues and issues to be fixed Troubleshooting Known Issues Installing the game can be lengthy, but after completion all data you have previously entered to the game, will be kept. If you wish to restore a saved game, you can do this manually by going to the "Save" screen by pressing "F5". Don't forget to save your game after every change you make (type 'Save Game' in the options menu). The game will load the latest save

<http://karnalketo.com/wp-content/uploads/2022/06/AutoCAD-10.pdf> <https://www.cyclamens-gym.fr/autocad-crack-registration-code-april-2022/> <https://eskidiyse.com/wp-content/uploads/2022/06/AutoCAD-27.pdf> <https://aposhop-online.de/2022/06/07/autocad-serial-number-full-torrent-mac-win/> http://demo.funneldrivenroi.com/council/upload/files/2022/06/3BTAv1zZ7Cx94VR8hhhN\_07\_c305aec140a7bb2f6584e60c9f40a49c [file.pdf](http://demo.funneldrivenroi.com/council/upload/files/2022/06/3BTAv1zZ7Cx94VR8hhhN_07_c305aec140a7bb2f6584e60c9f40a49c_file.pdf) <https://www.mycatchyphrases.com/autocad-crack-5/> <https://xiricompany.com/autocad-crack-free-download-updated-2022/> <https://aapanobadi.com/wp-content/uploads/2022/06/AutoCAD-15.pdf> <https://www.onk-group.com/autocad-for-windows-2/> [https://hestur.se/upload/files/2022/06/VGUelSsawBTTaxfLaXbr\\_07\\_1cabf8885393b8f21ba3c4ea4df1f692\\_file.pdf](https://hestur.se/upload/files/2022/06/VGUelSsawBTTaxfLaXbr_07_1cabf8885393b8f21ba3c4ea4df1f692_file.pdf) [https://u-ssr.com/upload/files/2022/06/FJWOqwh28U2oZ2jK2Mpk\\_07\\_cf55059edf31cf55dfbd33f0a5666935\\_file.pdf](https://u-ssr.com/upload/files/2022/06/FJWOqwh28U2oZ2jK2Mpk_07_cf55059edf31cf55dfbd33f0a5666935_file.pdf) <https://cristinalinassi.com/wp-content/uploads/AutoCAD-19.pdf> <https://www.hotelnewprimula.it/autocad-keygen-full-version-download-pc-windows/> [https://www.pickmemo.com/upload/files/2022/06/KbRwZGlMSU6gn4Y1Xlmb\\_07\\_cf55059edf31cf55dfbd33f0a5666935\\_file.pdf](https://www.pickmemo.com/upload/files/2022/06/KbRwZGlMSU6gn4Y1Xlmb_07_cf55059edf31cf55dfbd33f0a5666935_file.pdf) <https://lutce.ru/wp-content/uploads/2022/06/autocad-10.pdf> [https://elycash.com/upload/files/2022/06/48NSksA6jmFSmzqqOMz8\\_07\\_cf55059edf31cf55dfbd33f0a5666935\\_file.pdf](https://elycash.com/upload/files/2022/06/48NSksA6jmFSmzqqOMz8_07_cf55059edf31cf55dfbd33f0a5666935_file.pdf) <https://www.rochanatural.com/autocad-crack-with-serial-key-free-download-april-2022/> <http://simantabani.com/autocad-20-1-crack-product-key-3264bit/> <http://malenatango.ru/autocad-21-0-crack-free-license-key-3264bit/> [http://tradefrat.com/upload/files/2022/06/hdEgjRtbPw5xDF2iipAp\\_07\\_cf55059edf31cf55dfbd33f0a5666935\\_file.pdf](http://tradefrat.com/upload/files/2022/06/hdEgjRtbPw5xDF2iipAp_07_cf55059edf31cf55dfbd33f0a5666935_file.pdf)